### **МІНІСТЕРСТВО ОСВІТИ І НАУКИ УКРАЇНИ**

### **ХАРКІВСЬКИЙ НАЦІОНАЛЬНИЙ УНІВЕРСИТЕТ МІСЬКОГО ГОСПОДАРСТВА імені О. М. БЕКЕТОВА**

МЕТОДИЧНІ РЕКОМЕНДАЦІЇ до виконання розрахунково-графічної роботи з навчальної дисципліни

# **«ІНВЕСТИЦІЙНИЙ МЕНЕДЖМЕНТ В ГОТЕЛЬНОМУ І РЕСТОРАННОМУ БІЗНЕСІ»**

(*для здобувачів другого (магістерського) рівня вищої освіти всіх форм навчання зі спеціальності 241 – Готельно-ресторанна справа)*

> **Харків ХНУМГ ім. О. М. Бекетова 2023**

 Методичні рекомендації до виконання розрахунково-графічної роботи з навчальної дисципліни «Інвестиційний менеджмент в готельному ресторанному бізнесі» (для здобувачів другого (магістерського) рівня вищої освіти всіх форм навчання зі спеціальності 241 – Готельно-ресторанна справа) / Харків. нац. ун-т міськ. госп-ва ім. О. М. Бекетова ; уклад.: С. О. Погасій, Ю. В. Краснокутська. – Харків : ХНУМГ ім. О. М. Бекетова, 2023. – 27 с.

Укладачі: канд. екон. наук С. О. Погасій, канд. екон. наук Ю. В. Краснокутська

#### Рецензент

**І. М. Писаревський,** доктор економічних наук, професор кафедри туризму і готельного господарства Харківського національного університету міського господарства імені О. М. Бекетова

*Рекомендовано кафедрою туризму і готельного господарства, протокол № 1 від 28 серпня 2021 р.*

## **ЗМІСТ**

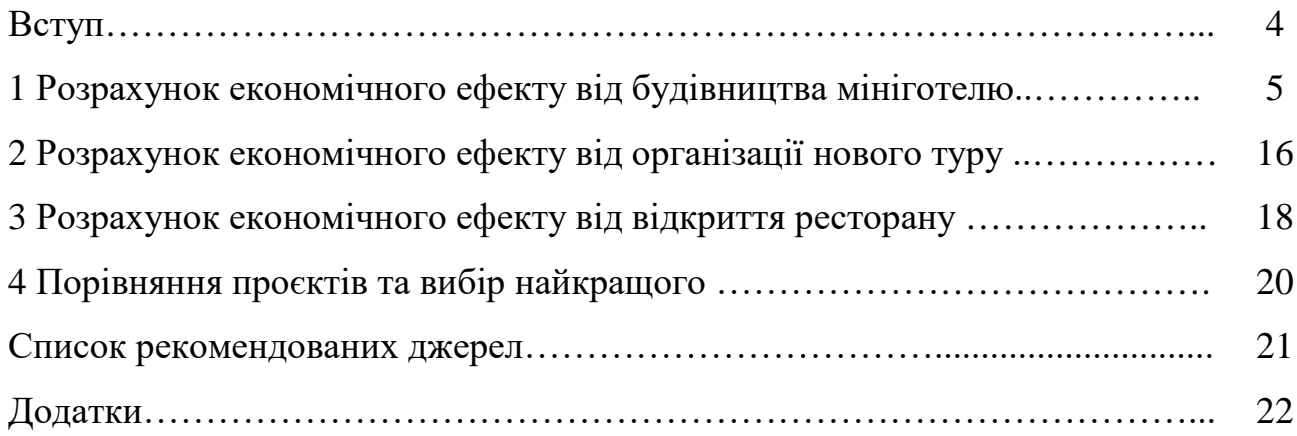

### **ВСТУП**

Розрахунково-графічна робота з навчальної дисципліни «Інвестиційний менеджмент в готельному і ресторанному бізнесі» складено відповідно до місця та значення навальної дисципліни за програмами підготовки здобувачів другого (магістерського) рівня вищої освіти всіх форм навчання зі спеціальності 241 – Готельно-ресторанна справа.

Освновною метою виконання розрахунково-графічної роботи з навчальної дисципліни «Інвестиційний менеджмент в готельному і ресторанному бізнесі» є оволодіння теоретичними знаннями та набуття практичних вмінь і навичок щодо методів оцінки економічної ефективності реальних інвестиційних проєктів в готельному і ресторанному бізнесі.

В роботі необхідно оцінити ефективність реалізації трьох альтернативних проєктів: будівництва мініготелю, організації нового туру, відкриття ресторану, розрахувати основні показники ефективності даних інвестиційних проєктів та зробити висновки щодо доцільності впровадження цих проєктів на підприємстві готельно-ресторанного господарства.

Матеріали роботи повинні бути виконані у такій послідовності: зміст, вступ, завдання, виконання розрахункової частини, висновки, список використаних джерел, додатки (за необхідності).

Варіанти розрахунково-графічної роботи обираються студентами за двома останніми цифрами залікової книжки. Вихідні дані максимально наближені до реальних умов і вміщують всю необхідну інформацію для виконання завдань.

Методичні вказівки до виконання РГР з дисципліни «Інвестиційний менеджмент в готельному і ресторанному бізнесі» містять завдання, методичні рекомендації щодо виконання розрахунково-графічної роботи, додатки, які містять вихідні дані до завдань та допоміжні матеріали до розрахунків, та список рекомендованих джерел.

4

# **1 РОЗРАХУНОК ЕКОНОМІЧНОГО ЕФЕКТУ ВІД БУДІВНИЦТВА МІНІГОТЕЛЮ**

В розрахунково-графічній роботі пропонується розглянути можливість будівництва нового мініготелю (за даними дод. А).

Одночасні витрати на будівництво й облаштування мініготелю, які складаються з витрат на будівництво будинку, витрат на облаштування номерів, службових приміщень та подвір'я, а також витрат на придбання мікроавтобусу та витрат на реєстрацію суб'єкта підприємницької діяльності, необхідно розрахувати за формою таблиці 1.1. Вихідні дані наведено у таблині А.1.

Таблиця 1.1 – Одночасні витрати на будівництво й облаштування мініготелю, тис. грн

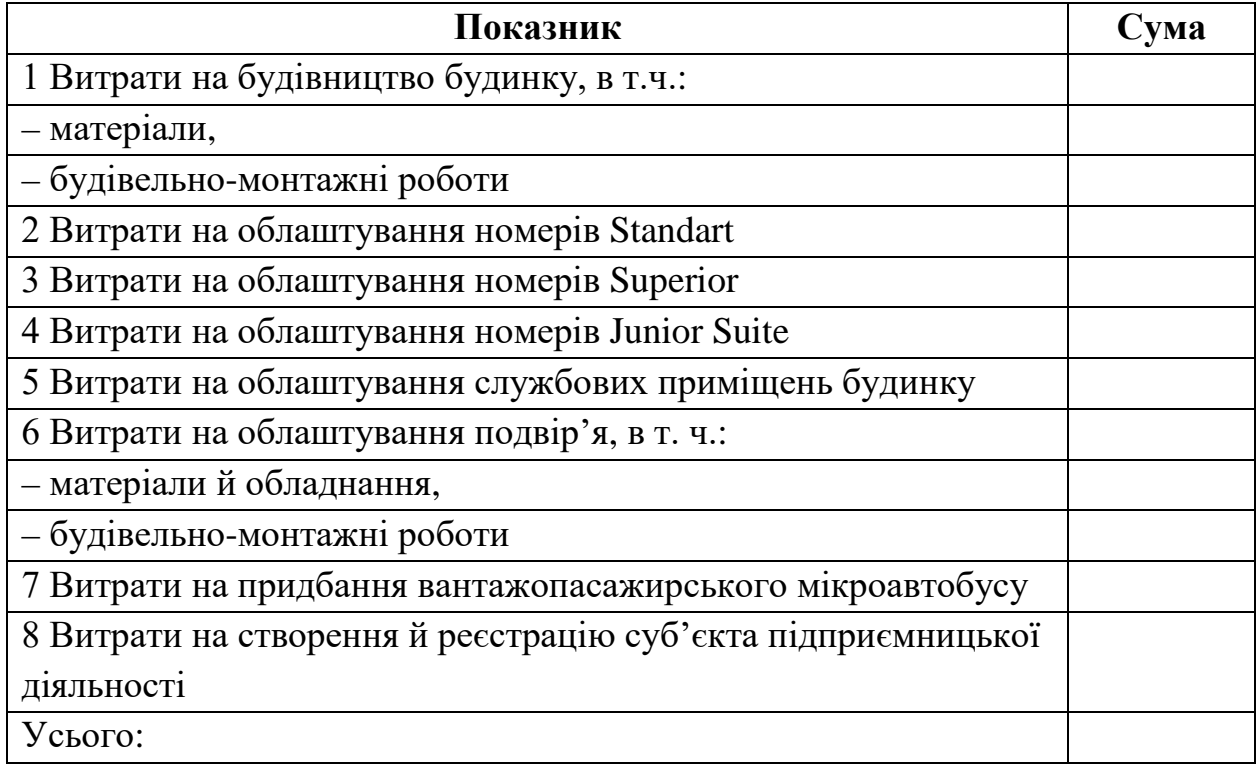

Загальний фонд оплати праці на підприємстві розраховується як сума добутків кількості осіб певної категорії працівників, їх середньомісячної заробітної плати та кількості місяців (12 місяців).

Дані для розрахунків наведено в таблиці А.2. Результати розрахунків необхідно занести у таблицю 1.2.

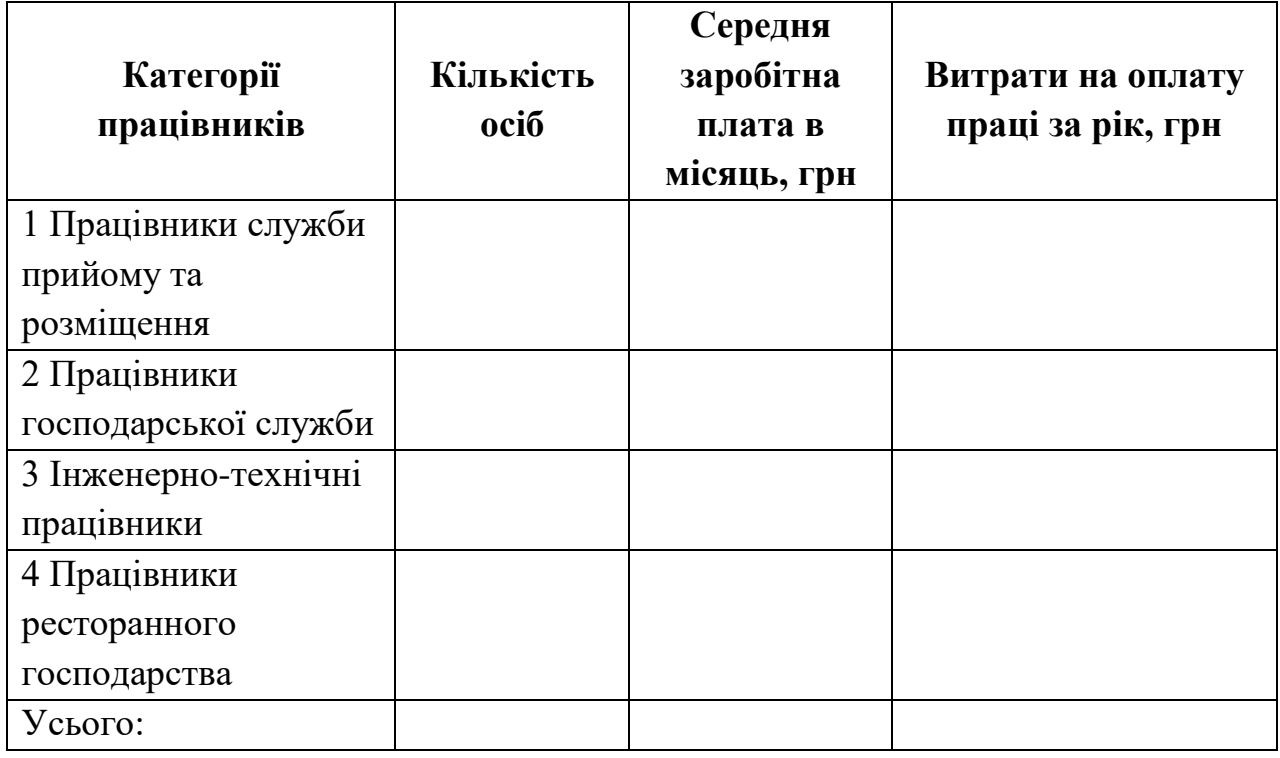

Таблиця 1.2 – Витрати на оплату праці працівників

Амортизаційні відрахування необхідно знайти за податковим методом, тобто використовуючи діючі норми амортизації (наведені у табл. 1.3) до залишкової вартості обладнання на початок відповідного року. Первісна вартість основних засобів, необхідних для реалізації проєкту, наведена в таблиці А.3. Результати розрахунків необхідно занести у таблицю 1.3.

| па             | Гру-<br>Елементи<br>основних засобів<br><b>O3</b><br>тис. грн | Первісна<br>вартість, | Норми<br>AB, % | Сума амортизаційних відрахувань за<br>період, тис. грн за рік |   |  |  |             |  |
|----------------|---------------------------------------------------------------|-----------------------|----------------|---------------------------------------------------------------|---|--|--|-------------|--|
|                |                                                               |                       |                |                                                               | 3 |  |  | $\mathbf b$ |  |
|                | Будівлі, споруди                                              |                       | $\overline{2}$ |                                                               |   |  |  |             |  |
| $\overline{2}$ | Автотранспорт,                                                |                       | 10             |                                                               |   |  |  |             |  |
|                | меблі, прилади                                                |                       |                |                                                               |   |  |  |             |  |
| 4              | Оргтехніка                                                    |                       | 15             |                                                               |   |  |  |             |  |
| 3              | Інші основні                                                  |                       | 6              |                                                               |   |  |  |             |  |
|                | засоби                                                        |                       |                |                                                               |   |  |  |             |  |
|                | Усього:                                                       |                       |                |                                                               |   |  |  |             |  |

Таблиця 1.3 – Розрахунок сум амортизаційних відрахувань

Поточні витрати на утримання мініготелю необхідно розрахувати за формою таблиці 1.4. Дані для розрахунків наведено у таблиці А.4.

|                          | Роки реалізації проєкту |                |   |   |   |   |   |  |  |  |
|--------------------------|-------------------------|----------------|---|---|---|---|---|--|--|--|
| Витрати                  | $\mathbf{1}$            | $\overline{2}$ | 3 | 4 | 5 | 6 | 7 |  |  |  |
| 1 Заробітна плата        |                         |                |   |   |   |   |   |  |  |  |
| 2 Відрахування на        |                         |                |   |   |   |   |   |  |  |  |
| соціальні потреби        |                         |                |   |   |   |   |   |  |  |  |
| 3 Витрати на газ (на     |                         |                |   |   |   |   |   |  |  |  |
| опалення, підігрів води, |                         |                |   |   |   |   |   |  |  |  |
| газ для приготування     |                         |                |   |   |   |   |   |  |  |  |
| їжі)                     |                         |                |   |   |   |   |   |  |  |  |
| 4 Витрати на             |                         |                |   |   |   |   |   |  |  |  |
| електроенергію           |                         |                |   |   |   |   |   |  |  |  |
| 5. Витрати на            |                         |                |   |   |   |   |   |  |  |  |
| водопостачання           |                         |                |   |   |   |   |   |  |  |  |
| 6 Витрати на             |                         |                |   |   |   |   |   |  |  |  |
| водовідведення           |                         |                |   |   |   |   |   |  |  |  |
| 7 Витрати на утримання   |                         |                |   |   |   |   |   |  |  |  |
| авто                     |                         |                |   |   |   |   |   |  |  |  |
| 8 Витрати на             |                         |                |   |   |   |   |   |  |  |  |
| харчування               |                         |                |   |   |   |   |   |  |  |  |
| 9 Інші витрати           |                         |                |   |   |   |   |   |  |  |  |
| 10 Разом без             |                         |                |   |   |   |   |   |  |  |  |
| амортизаційних           |                         |                |   |   |   |   |   |  |  |  |
| відрахувань              |                         |                |   |   |   |   |   |  |  |  |
| 11 Амортизаційні         |                         |                |   |   |   |   |   |  |  |  |
| відрахування             |                         |                |   |   |   |   |   |  |  |  |
| 12 Разом з               |                         |                |   |   |   |   |   |  |  |  |
| амортизаційними          |                         |                |   |   |   |   |   |  |  |  |
| відрахуваннями           |                         |                |   |   |   |   |   |  |  |  |

Таблиця 1.4 – Поточні витрати на утримання мініготелю, тис. грн

Результати розрахунку загального фонду оплати праці необхідно перенести з таблиці 1.4. Відрахування на соціальні потреби складають 22 % від витрат на заробітну плату.

Витрати на електроенергію розраховуються добутком споживання електроенергії та тарифу (враховуючи кількість місяців роботи мініготелю). Витрати на водопостачаня та водовідведення розраховуються аналогічно.

Витрати на харчування туристів розраховуються як добуток кількості туристів та вартості харчування одного туриста за добу (враховуючи кількість днів роботи мініготелю).

Суми річних значень амортизаційних відрахувань за періодами необхідно перенести з таблиці 1.4.

Інші витрати плануються у розмірі 10 % від усіх наведених витрат без амортизаційних відрахувань.

Для реалізації проєкту планується взяти кредит у розмірі 75 % від суми одночасних витрат під 15 % річних терміном на 4 роки з рівномірним поверненням. Розрахунок розміру коштів, необхідних для повернення кредиту, необхідно занести в таблиці 1.5.

|                                     | Роки реалізації проєкту |  |  |  |  |  |  |
|-------------------------------------|-------------------------|--|--|--|--|--|--|
| Показники                           |                         |  |  |  |  |  |  |
| 1 Борг за кредитом на початок року  |                         |  |  |  |  |  |  |
| 2 Виплата відсотків за кредитом (15 |                         |  |  |  |  |  |  |
| $%$ )                               |                         |  |  |  |  |  |  |
| 3 Погашення тіла кредиту            |                         |  |  |  |  |  |  |
| 4 Борг за кредитом на кінець року   |                         |  |  |  |  |  |  |
| 5 Загальна сума виплат за період    |                         |  |  |  |  |  |  |

Таблиця 1.5 – Розрахунок повернення кредиту, тис. грн

Надходження від реалізації послуг мініготелю (табл. 1.6) плануються, виходячи з рівня витрат (собівартості), розрахованого в таблиці 1.4 та рівня рентабельності (табл. А.6).

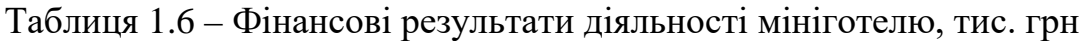

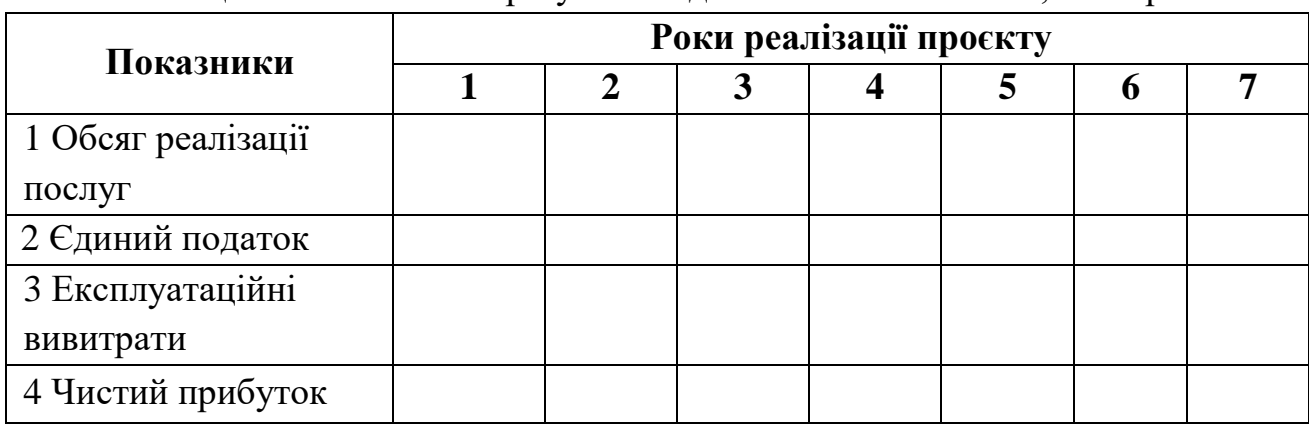

Єдиний податок складає 10 % від вартості реалізованих послуг.

Чистий прибуток розраховується відніманням розміру єдиного податку та експлуатаційних витрат від загальних надходжень від реалізації.

Результати розрахунків необхідно занести у таблиці 1.6.

Грошові потоки від реалізації проєкту необхідно подати у вигляді таблиці 1.7.

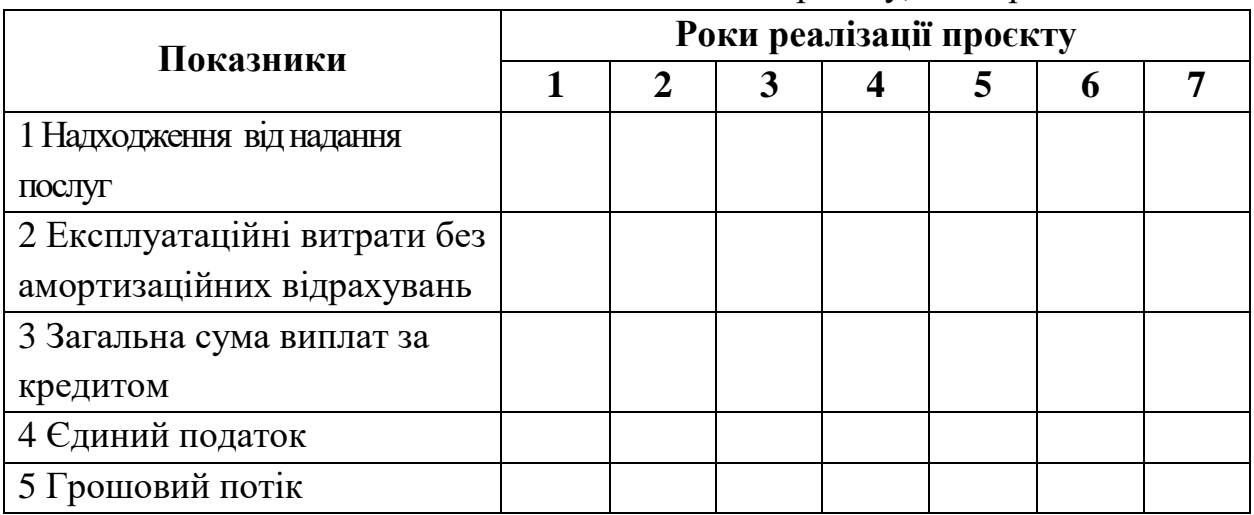

Таблиця 1.7 – Потік коштів інвестиційного проєкту, тис. грн

Для розрахунку поточної вартості грошового потоку необхідно внести до таблиці 1.8 значення прогнозованих грошових потоків (табл. 1.7) і відсоткові фактори поточної вартості грошових потоків за відповідною ставкою дисконту.

Поточна вартість грошового потоку *PV* розраховується за формулою (1.1):

$$
PV = FV \cdot \frac{1}{(1+r)^n} = FV \cdot PVIF(r;n), \qquad (1.1)
$$

де *FV* – прогнозне значення грошового потоку;

*PVIF*(*r*;*n*) – відсотковий фактор поточної вартості грошового потоку (за відповідної ставки дисконту та періоду нарахування);

*r* – ставка дисконту;

*n* – період нарахування.

Результати розрахунків необхідно внести до таблиці 1.8.

Чиста наведена вартість (NPV) — це різниця між сумою поточної вартості грошових потоків від інвестицій в окремий період часу і сучасної вартості самих інвестицій:

$$
NPV = \sum_{n=0}^{i} \frac{AC - IC_0}{(1+r)^n}
$$
 (1.2)

Таблиця 1.8 – Поточна вартість грошових потоків, тис. грн

| Період<br>проєкту-<br>вання | Прогнозний<br>грошовий<br>потік | Коефіцієнт<br>приведення | Поточна<br>вартість<br>грошового<br>потоку | Сума з<br>наростаючим<br>підсумком |
|-----------------------------|---------------------------------|--------------------------|--------------------------------------------|------------------------------------|
| 1                           |                                 |                          |                                            |                                    |
| $\overline{2}$              |                                 |                          |                                            |                                    |
| 3                           |                                 |                          |                                            |                                    |
| $\overline{4}$              |                                 |                          |                                            |                                    |
| 5                           |                                 |                          |                                            |                                    |
| 6                           |                                 |                          |                                            |                                    |
| $\mathcal{I}$               |                                 |                          |                                            |                                    |
| Сума:                       |                                 |                          |                                            |                                    |

Індекс рентабельності інвестиційного проєкту (PI) – це відношення поточної вартості грошових надходжень від проєкту до поточної вартості інвестицій:

$$
PI = \frac{\sum_{n=0}^{i} \frac{DC}{(1+r)^n}}{\sum_{n=0}^{i} \frac{IC}{(1+r)^n}}
$$
(1.3)

Період окупності інвестицій визначається як відношення сучасних (поточних) інвестицій до середньорічної вартості дисконтованих грошових потоків:

$$
DPB = \frac{IC}{DC_{cep}} \tag{1.4}
$$

Результати розрахунків необхідно занести до таблиці 1.9 та зробити висновки.

Таблиця 1.9 – Розрахунок основних показників ефективності реалізації проєкту 1

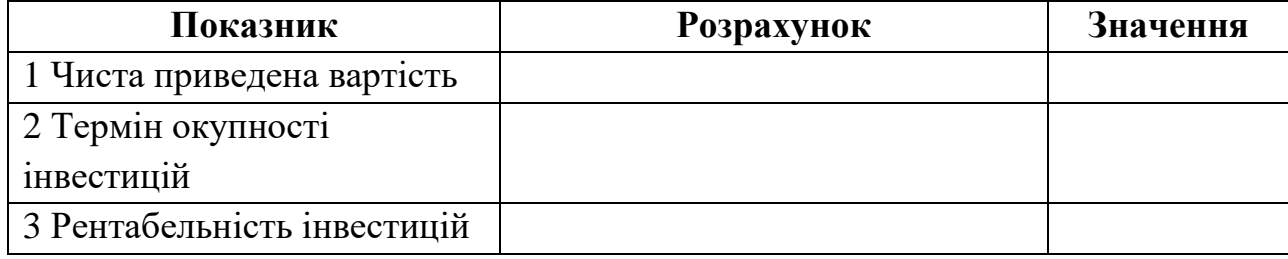

Далі необхідно знайти значення від'ємного (або додатного у випадку, коли чиста наведена вартість є від'ємним значенням) значення чистої наведеної

вартості для знаходження внутрішньої норми доходності проєкту. Для цього необхідно підібрати ставку дисконту, яка буде значно більшого за ту, що прийнята у розрахунках (або меншою у випадку, коли NPV 0). Значення таблиці 1.10 розраховуються аналогічно значенням таблиці 1.8.

Таблиця 1.10 – Розрахунок поточної вартості грошових потоків для знаходження від'ємного значення чистої наведеної вартості, тис. грн

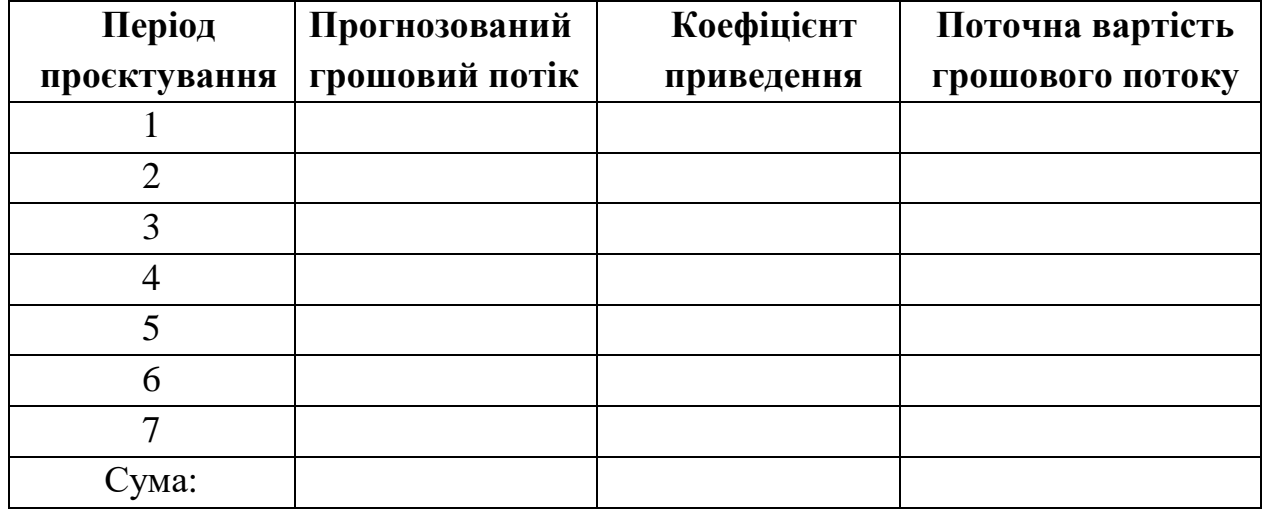

Результати розрахунків таблиці 1.8 та таблиці 1.10 необхідно занести до таблиці 1.11 та розрахувати значення внутрішньої норми дохідності.

Внутрішня норма дохідності проєкту складає загальне уявлення про ступінь його економічної безпеки в умовах зміни (погіршення) фінансового стану в країні.

Показник внутрішньої норми дохідності проєкту визначає, за якої ставки дисконту (з урахуванням інфляційного очікування і можливих ризиків) економічний ефект від його здійснення, наведений до розрахункового року, буде дорівнювати нулю. Тобто внутрішня норма дохідності – це така річна ставка дисконту, за якої сукупні вигоди від здійснення проєкту будуть дорівнювати сукупним витратам за умови приведення і тих, і інших до розрахункового року.

Збільшення дисконтної ставки обумовлює зменшення загальної суми економічного ефекту, наведеного до розрахункового року, і навпаки, зменшення дисконтної ставки викликає збільшення економічного ефекту.

Для визначення внутрішньої норми дохідності проєкту IRR, знаючи два її граничні значення, на практиці використовують метод інтерполяції, який дозволяє знайти таке значення дисконтної ставки, за яким сума ефекту буде дорівнювати нулю.

Внутрішня норма дохідності *IRR* визначається за формулою:

$$
IRR = r + \frac{(r'-r) \cdot NPV}{NPV - NPV'},\tag{1.5}
$$

де *r* – річна дисконтна ставка, що використовувалась для розрахунку NPV;

*r*′ – річна дисконтна ставка, за якої NPV стає збитковою;

*NPV* – значення чистої приведеної вартості при *r* ;

*NPV*′ – значення збиткової чистої наведеної вартості при *r*′ .

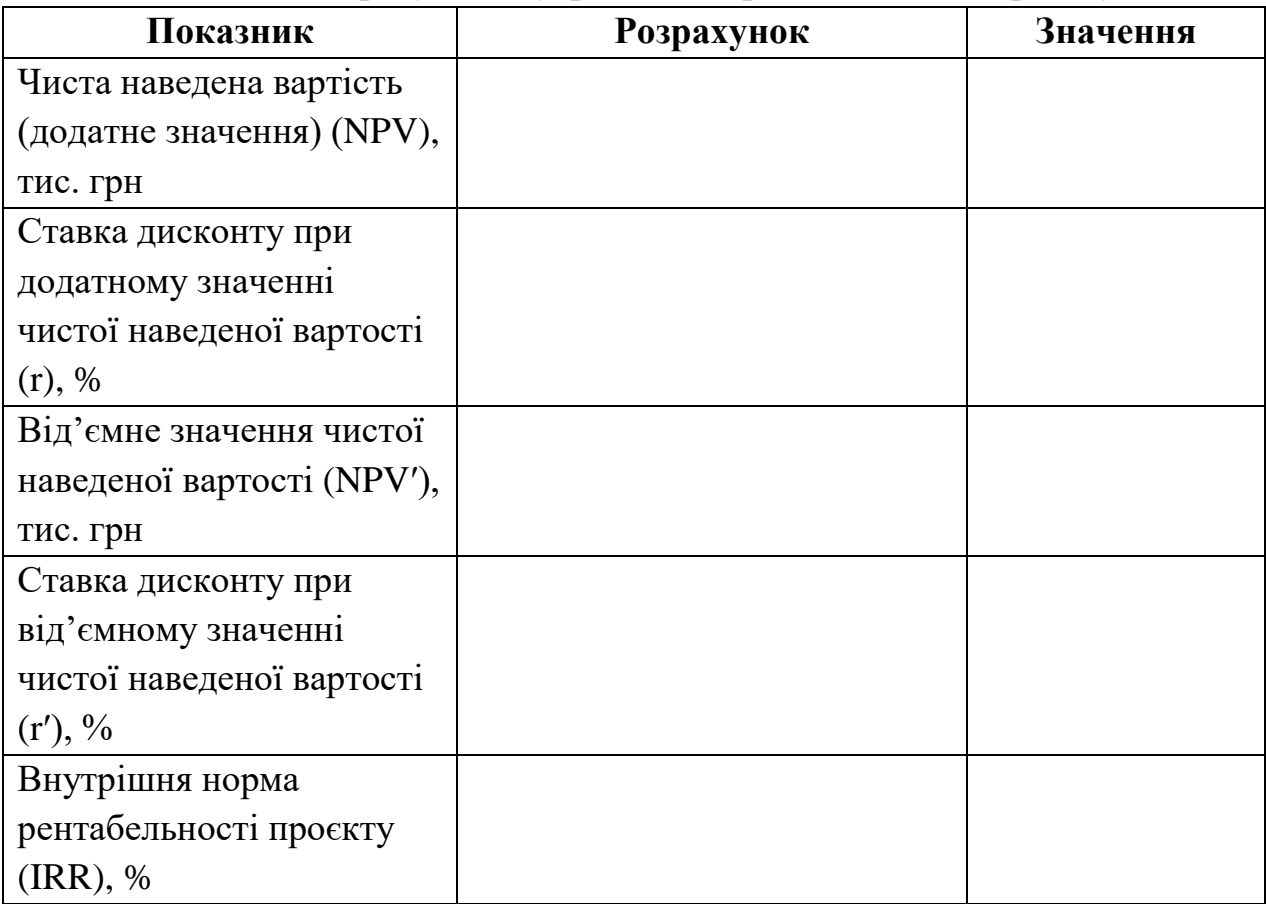

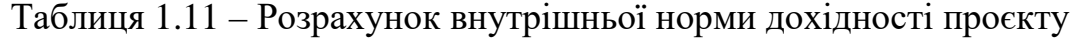

На основі розрахунків таблиці 1.4 необхідно розподілити експлуатаційні витрати мініготелю на постійні та змінні.

До постійних рекомендовано віднести наступні витрати:

– заробітна плата;

– відрахування на заробітну плату;

– 20 % витрат на газ, електроенергію, водопостачання, водовідведення, на – утримання авто;

– амортизаційні відрахування.

До змінних належать такі витрати:

– 80 % витрат на газ, електроенергію, водопостачання, водовідведення, на утримання авто;

– витрати на харчування;

– інші витрати.

Результати розрахунків необхідно внести до таблиці 1.12.

| Витрати                             | <b>Постійні</b> | <b>Змінні</b> | Всього |
|-------------------------------------|-----------------|---------------|--------|
| 1 Заробітна плата                   |                 |               |        |
| 2 Відрахування на соціальні         |                 |               |        |
| потреби                             |                 |               |        |
| 3 Витрати на газ (на опалення,      |                 |               |        |
| підігрів води, газ для приготування |                 |               |        |
| їжі)                                |                 |               |        |
| 4 Витрати на електроенергію         |                 |               |        |
| 5 Витрати на водопостачання         |                 |               |        |
| 6 Витрати на водовідведення         |                 |               |        |
| 7. Витрати на утримання авто        |                 |               |        |
| 8 Витрати на харчування             |                 |               |        |
| 9 Інші витрати                      |                 |               |        |
| 10 Амортизаційні відрахування       |                 |               |        |
| Разом витрат:                       |                 |               |        |

Таблиця 1.12 – Розподіл витрат на постійні та змінні

Далі необхідно визначити показники запасу фінансової міцності й порогу рентабельності проєкту.

Валова маржа розраховується як різниця між виручкою та змінними витратами:

$$
BM = Bup - B_{\text{3Miff}} \tag{1.6}
$$

Валовий прибуток можна розрахувати як різницю між валовою маржею та постійними витратами:

$$
B\Pi = BM - B_{\text{nor}} \tag{1.7}
$$

Питома вага (коефіцієнт) валової маржі – це співвідношення валової маржі до виручки від реалізації:

$$
K_{BM} = \frac{BM}{Bup}
$$
 (1.8)

Поріг рентабельності (вартісний) – це відношення постійних витрат до коефіцієнту валової маржі:

$$
Bup_{\text{top}} = \frac{B_{\text{noc}}}{K_{\text{BM}}} \tag{1.9}
$$

Запас фінансової міцності (вартісний) – це різниця між виручкою від реалізації послуг та порогом рентабельності у вартісному виразі:

$$
3\Phi M_{\text{bapr}} = Bup - Bup_{\text{nop}} \tag{1.10}
$$

Запас фінансової міцності (відносний) розраховується як відношення валового прибутку до валової маржі:

$$
3\Phi M_{\text{bign}} = \frac{\text{BII}}{\text{BM}} \times 100\tag{1.11}
$$

Результати розрахунків необхідно внести до таблиці 1.13 та зробити висновки.

Таблиця 1.13 – Визначення запасу фінансової міцності й порогу рентабельності за інвестиційним проєктом

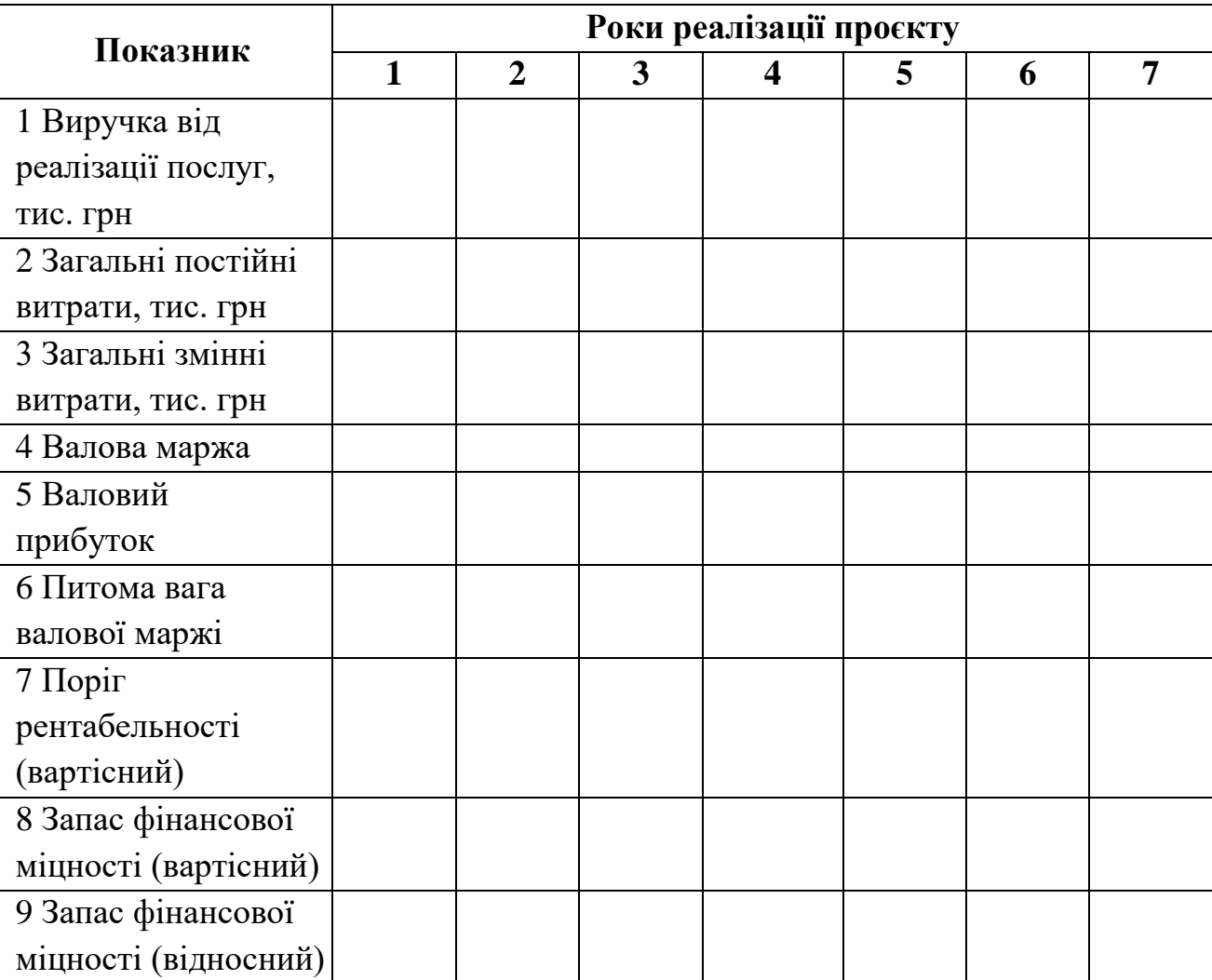

За даними попередніх таблиць необхідно розподілити грошові потоки до видів діяльності підприємства: операційної, інвестиційної, фінансової. Такий розподіл грошових коштів дозволить відобразити вплив кожного напрямків діяльності на загальний рівень грошових надходжень підприємства.

Операційна діяльність підприємства – основна діяльність та інші види діяльності, спрямовані на надання послуг, виконання робіт, продаж продукції.

Інвестиційна діяльність підприємства – це сукупність операцій щодо придбання і продажу довгострокових (необігових) активів та короткострокових (поточних) фінансових інвестицій, що не є еквівалентами грошових коштів.

Фінансова діяльність – це діяльність, результатом якої є зміни у розмірі й складі власного капіталу й займаних коштів підприємства – отримання і повернення ресурсів акціонерів і позик кредиторів.

Результати розподілу грошових потоків мініготелю необхідно внести до таблиці 1.14 та зробити висноки.

| $\mathbf{r}$ weither the set of | moronn requirement movemment appearing<br>Значення показників за роками, тис. грн. |                |                         |                         |   |   |                |  |  |  |
|---------------------------------|------------------------------------------------------------------------------------|----------------|-------------------------|-------------------------|---|---|----------------|--|--|--|
| Показник                        | $\mathbf{1}$                                                                       | $\overline{2}$ | $\mathbf{3}$            | $\overline{\mathbf{4}}$ | 5 | 6 | $\overline{7}$ |  |  |  |
|                                 |                                                                                    |                | Інвестиційна діяльність |                         |   |   |                |  |  |  |
| Притоки                         |                                                                                    |                |                         |                         |   |   |                |  |  |  |
|                                 |                                                                                    |                |                         |                         |   |   |                |  |  |  |
|                                 |                                                                                    |                |                         |                         |   |   |                |  |  |  |
| Відтоки                         |                                                                                    |                |                         |                         |   |   |                |  |  |  |
|                                 |                                                                                    |                |                         |                         |   |   |                |  |  |  |
| $\Gamma$ Пінв.                  |                                                                                    |                |                         |                         |   |   |                |  |  |  |
|                                 |                                                                                    |                | Операційна діяльність   |                         |   |   |                |  |  |  |
| Притоки                         |                                                                                    |                |                         |                         |   |   |                |  |  |  |
|                                 |                                                                                    |                |                         |                         |   |   |                |  |  |  |
|                                 |                                                                                    |                |                         |                         |   |   |                |  |  |  |
| Відтоки                         |                                                                                    |                |                         |                         |   |   |                |  |  |  |
|                                 |                                                                                    |                |                         |                         |   |   |                |  |  |  |
|                                 |                                                                                    |                |                         |                         |   |   |                |  |  |  |
| ГПопер.                         |                                                                                    |                |                         |                         |   |   |                |  |  |  |
|                                 |                                                                                    |                | Фінансова діяльність    |                         |   |   |                |  |  |  |
| Притоки                         |                                                                                    |                |                         |                         |   |   |                |  |  |  |
|                                 |                                                                                    |                |                         |                         |   |   |                |  |  |  |
|                                 |                                                                                    |                |                         |                         |   |   |                |  |  |  |
| Відтоки                         |                                                                                    |                |                         |                         |   |   |                |  |  |  |
|                                 |                                                                                    |                |                         |                         |   |   |                |  |  |  |
| ГПфін.                          |                                                                                    |                |                         |                         |   |   |                |  |  |  |
| Загальний                       |                                                                                    |                |                         |                         |   |   |                |  |  |  |
| грошовий потік                  |                                                                                    |                |                         |                         |   |   |                |  |  |  |

Таблиця 1.14 – Потоки грошових коштів інвестиційного проєкту

# **2 РОЗРАХУНОК ЕКОНОМІЧНОГО ЕФЕКТУ ВІД ОРГАНІЗАЦІЇ НОВОГО ТУРУ**

У цьому розділі пропонується спланувати організацію й оцінити доцільність створення нового туру за даними таблиць А.7 та А.8.

Кількість турів прогнозуються на основі екстраполяції методом середніх темпів.

Згладжування з використанням показника середнього темпу припускає, що розвиток об'єкту прогнозування відбувається за законом геометричної прогресії (зростаючої або спадаючої). Середній темп зміни фактичних значень часового ряду *Т* визначається за формулою:

$$
\overline{T} = \lim_{n \to \infty} \left( \frac{Y_n}{Y_1} \right),\tag{2.1}
$$

де *Yn* — кінцеве значення фактичного часового ряду;

*Y*<sup>1</sup> — значення фактичного часового ряду, прийняте за базу (початкове значення);

*n* — кількість значень фактичного часового ряду;

*n* −1 — кількість інтервалів фактичного часового ряду.

Після визначення середнього темпу зміни часового ряду *Т* можлива побудова теоретичної кривої розвитку об'єкта дослідження. Прогнозоване значення *Yn*<sup>+</sup>*<sup>k</sup>* знаходиться як добуток кінцевого значення фактичного ряду на показник середнього темпу  $\bar{T}$ , піднесений до ступеня  $k$ , що відповідає кількості часових інтервалів (кроків) періоду випередження:

$$
\hat{Y}_{n+k} = Y_n * \overline{T}^k, \qquad (2.2)
$$

де  $\hat{Y}_{n+k}$  — прогнозоване значення розвитку об'єкта;

*k* — кількість часових інтервалів періоду випередження.

Вихідні дані для прогнозу попиту на тури наведено у таблиці А.8. Розрахунок середнього темпу та прогнозних значень кількості турів необхідно внести до таблиці 2.1.

Економічний ефект від реалізації інвестиційного проєкту визначається як перевищення сумарної вартісної оцінки результатів проєкту за розрахунковий період вартісної оцінки сукупних витрат на здійснення проєкту.

Результати організації нового туру будуть дорівнювати добутку кількості турів та їхньої ціни. Витрати визначаються загальною сумою одночасних та поточних витрат.

Результати розрахунку економічного ефекту організації нового туру необхідно внести до таблиці 2.2.

|                          | <b>Розрахунок</b> | Значення |
|--------------------------|-------------------|----------|
| 1 Середній темп          |                   |          |
| 2 Кількість турів, 1 рік |                   |          |
| 3 Кількість турів, 2 рік |                   |          |
| 4 Кількість турів, 3 рік |                   |          |
| 5 Кількість турів, 4 рік |                   |          |
| 6 Кількість турів, 5 рік |                   |          |
| 7 Кількість турів, 6 рік |                   |          |
| 8 Кількість турів, 7 рік |                   |          |

Таблиця 2.1 – Розрахунок прогнозних значень попиту на тури

Таблиця 2.2 – Розрахунок ефективності організації нового туру

| Показники                        | Роки реалізації проєкту |                |   |   |   |   |   |  |  |  |
|----------------------------------|-------------------------|----------------|---|---|---|---|---|--|--|--|
|                                  | $\mathbf{1}$            | $\overline{2}$ | 3 | 4 | 5 | 6 | 7 |  |  |  |
| 1 Кількість турів,               |                         |                |   |   |   |   |   |  |  |  |
| 2 Ціна туру, грн                 |                         |                |   |   |   |   |   |  |  |  |
| $\overline{3}$ Собівартість туру |                         |                |   |   |   |   |   |  |  |  |
| (без амортизації),               |                         |                |   |   |   |   |   |  |  |  |
| 4 Результати,                    |                         |                |   |   |   |   |   |  |  |  |
| 5 Витрати всього,                |                         |                |   |   |   |   |   |  |  |  |
| тис. грн                         |                         |                |   |   |   |   |   |  |  |  |
| 5.1 Одночасні                    |                         |                |   |   |   |   |   |  |  |  |
| витрати                          |                         |                |   |   |   |   |   |  |  |  |
| 5.2 Поточні витрати              |                         |                |   |   |   |   |   |  |  |  |
| 6 Економічний                    |                         |                |   |   |   |   |   |  |  |  |
| ефект, тис. грн                  |                         |                |   |   |   |   |   |  |  |  |
| 7 Коефіцієнт                     |                         |                |   |   |   |   |   |  |  |  |
| приведення                       |                         |                |   |   |   |   |   |  |  |  |
| 8 Економічний                    |                         |                |   |   |   |   |   |  |  |  |
| ефект з                          |                         |                |   |   |   |   |   |  |  |  |
| урахуванням                      |                         |                |   |   |   |   |   |  |  |  |
| коефіцієнта                      |                         |                |   |   |   |   |   |  |  |  |
| 9 Економічний                    |                         |                |   |   |   |   |   |  |  |  |
| ефект наростаючим                |                         |                |   |   |   |   |   |  |  |  |
| підсумком, тис. грн              |                         |                |   |   |   |   |   |  |  |  |

Розрахунок основних показників ефективності реалізації цього проєкту можна виконати аналогічно розрахункам, поданими у таблиці 1.9.

Результати необхідно внести до таблиці 2.3 та зробити висновки.

Таблиця 2.3 – Розрахунок основних показників ефективності організації нового туру

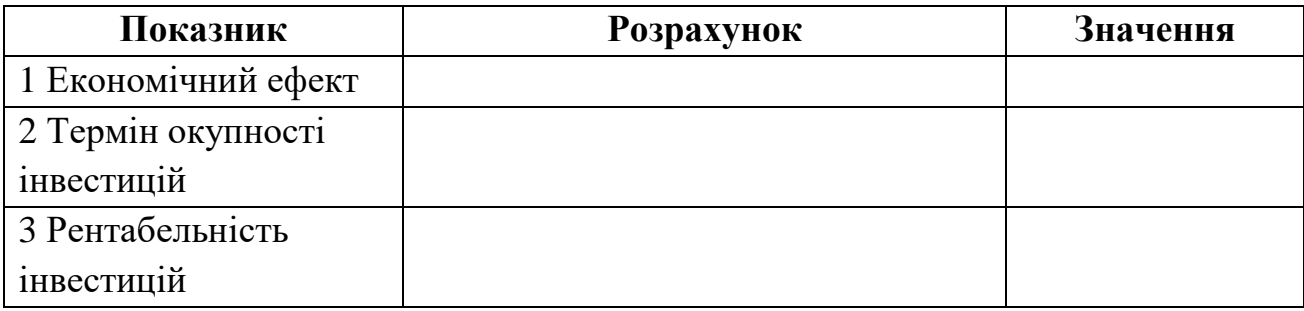

# **3 РОЗРАХУНОК ЕКОНОМІЧНОГО ЕФЕКТУ ВІД ВІДКРИТТЯ РЕСТОРАНУ**

У цьому розділі пропонується розглянути можливість відкриття нового ресторану та оцінити доцільність цього проєкту за даними таблиці А.9 та таблиці А.10. Розрахунок одночасних витрат необхідно виконати за формою таблиці 3.1.

| Показник                 | Значення, тис. грн |
|--------------------------|--------------------|
| 1 Розробка проєкту       |                    |
| 2 Обладнання             |                    |
| 3 Інвентар               |                    |
| 4 Меблі                  |                    |
| 5 Ремонт приміщення      |                    |
| РАЗОМ одночасних витрат: |                    |

Таблиця 3.1 – Розрахунок одночасних витрат відкриття ресторану

Визначення економічного ефекту від відкриття нового ресторану виконується аналогічно розрахункам, поданим у таблиці 2.2.

Результати розрахунків необхідно занести до таблиці 3.2.

Розрахунок основних показників ефективності реалізації цього проєкту можна виконати аналогічно розрахункам, поданим у таблиці 1.9.

Результати необхідно внести до таблиці 3.3 та зробити висновки.

|                       | Роки реалізації проєкту |                |   |   |   |   |                |  |  |  |
|-----------------------|-------------------------|----------------|---|---|---|---|----------------|--|--|--|
| Показники             | $\mathbf{1}$            | $\overline{2}$ | 3 | 4 | 5 | 6 | $\overline{7}$ |  |  |  |
| 1 Вартісна оцінка     |                         |                |   |   |   |   |                |  |  |  |
| результатів, тис. грн |                         |                |   |   |   |   |                |  |  |  |
| 2 Вартісна оцінка     |                         |                |   |   |   |   |                |  |  |  |
| витрат, у т.ч:        |                         |                |   |   |   |   |                |  |  |  |
| 2.1 Одноразові        |                         |                |   |   |   |   |                |  |  |  |
| витрати, тис. грн     |                         |                |   |   |   |   |                |  |  |  |
| 2.2 Поточні витрати,  |                         |                |   |   |   |   |                |  |  |  |
| тис. грн              |                         |                |   |   |   |   |                |  |  |  |
| 3 Економічний ефект   |                         |                |   |   |   |   |                |  |  |  |
| без приведення до     |                         |                |   |   |   |   |                |  |  |  |
| розрахункового року,  |                         |                |   |   |   |   |                |  |  |  |
| тис. грн              |                         |                |   |   |   |   |                |  |  |  |
| 4 Річна дисконтна     |                         |                |   |   |   |   |                |  |  |  |
| ставка, %             |                         |                |   |   |   |   |                |  |  |  |
| 5 Коефіцієнт          |                         |                |   |   |   |   |                |  |  |  |
| приведення            |                         |                |   |   |   |   |                |  |  |  |
| (дисконтування) до    |                         |                |   |   |   |   |                |  |  |  |
| розрахункового року,  |                         |                |   |   |   |   |                |  |  |  |
| що враховує фактор    |                         |                |   |   |   |   |                |  |  |  |
| часу, коеф.           |                         |                |   |   |   |   |                |  |  |  |
| 6 Економічний         |                         |                |   |   |   |   |                |  |  |  |
| ефект, наведений до   |                         |                |   |   |   |   |                |  |  |  |
| розрахункового року,  |                         |                |   |   |   |   |                |  |  |  |
| тис. грн              |                         |                |   |   |   |   |                |  |  |  |
| 7 Те ж із зростаючим  |                         |                |   |   |   |   |                |  |  |  |
| підсумком, тис. грн   |                         |                |   |   |   |   |                |  |  |  |

Таблиця 19 – Визначення економічного ефекту від реалізації проєкту

Таблиця 3.3 – Розрахунок основних показників ефективності реалізації проєкту 3

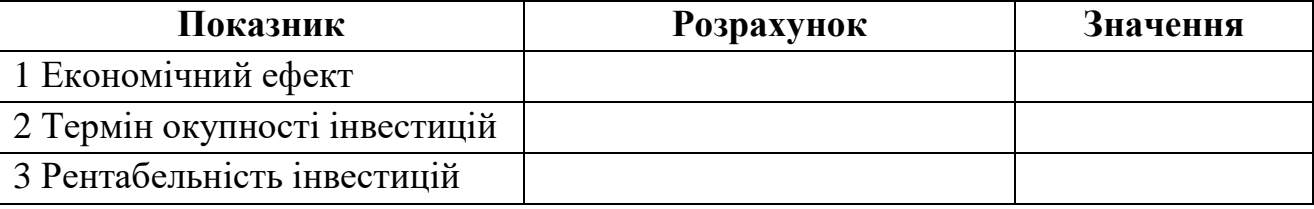

# **4 ПОРІВНЯННЯ ПРОЄКТІВ ТА ВИБІР НАЙКРАЩОГО**

У цьому розділі пропонується звести результати розрахунків показників економічної ефективності реалізації трьох альтернативних проєктів до єдиної таблиці за зразком таблиці 4.1, обрати найкращий варіант за наведеними показниками та зробити висновки щодо доцільності впровадження найкращого проєкту.

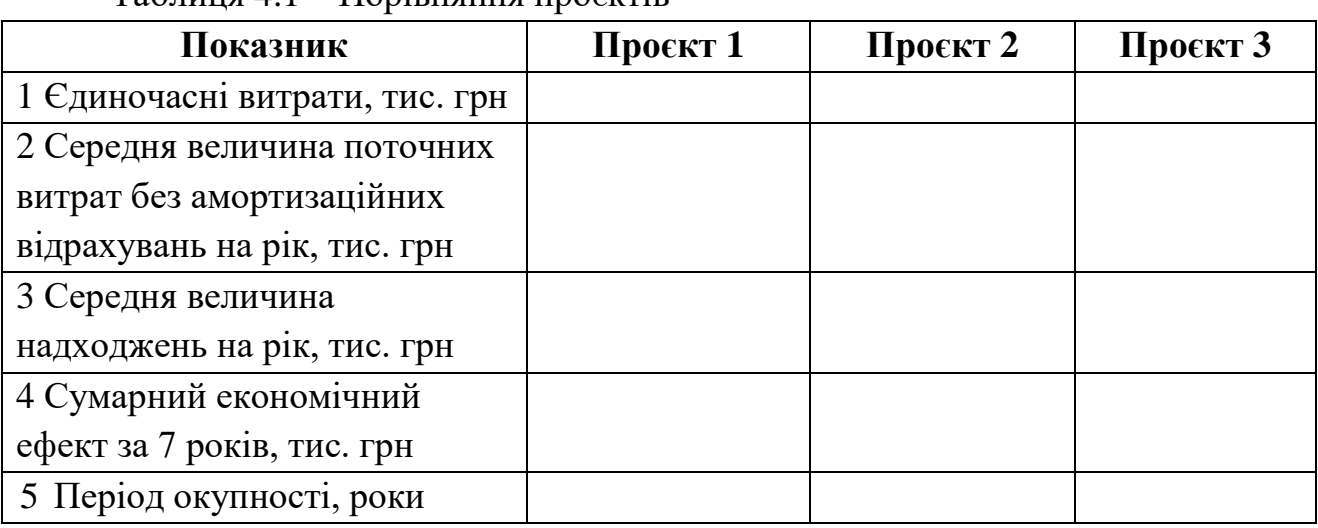

### Таблиця 4.1 – Порівняння проєктів

#### **СПИСОК РЕКОМЕНДОВАНИХ ДЖЕРЕЛ**

1. Оцінка економічної доцільності інвестицій в інноваційні проекти на транспорті : навч. посіб. / Є. І. Балака, О. І. Зоріна, Н. М. Колесникова, І. М. Писаревський. – Харків : УкрДАЗТ, 2005. – 210 с.

2. Бланк И. А. Основи инвестиционного менеджмента : в 2 т. / И. А. Бланк. – Київ : Ника-Центр, 2004. – 364 с.

3. Інвестування : підручник / В. М.Гриньова, В. О. Коюда, Т. І. Лепейко, О. П. Коюда. – Київ : Знання, 2008. – 458 с.

4. Управління інвестиціями на підприємстві : навч. посіб. / Г. В. Козаченко, О. М. Антіпов, О. М. Ляшенко, Г. І. Дібніс. – Київ : Лібра,  $2004. - 288$  c.

5. Майорова Т. В. Інвестиційна діяльність : навч. посіб. / Т. В. Майорова. – Київ : Центр навчальної літератури, 2004. – 510 с.

6. Пересада А. А. Управління інвестиційними процесами / А. А. Пересада. – Київ : Лібра, 2004. – 240 с.

7. Погасій С. О. Інвестиційний менеджмент (в прикладах і завданнях) : навч. посіб. / С. О. Погасій, О. В. Познякова, Ю. В. Краснокутська ; Харків. нац. акад. міськ. госп-ва. – Харків : ХНАМГ, 2009. – 338 с.

# ДОДАТОК А **Вихідні дані**

Таблиця А.1 – Вихідні дані для розрахунку одночасних витрат на будівництво та облаштування мініготелю

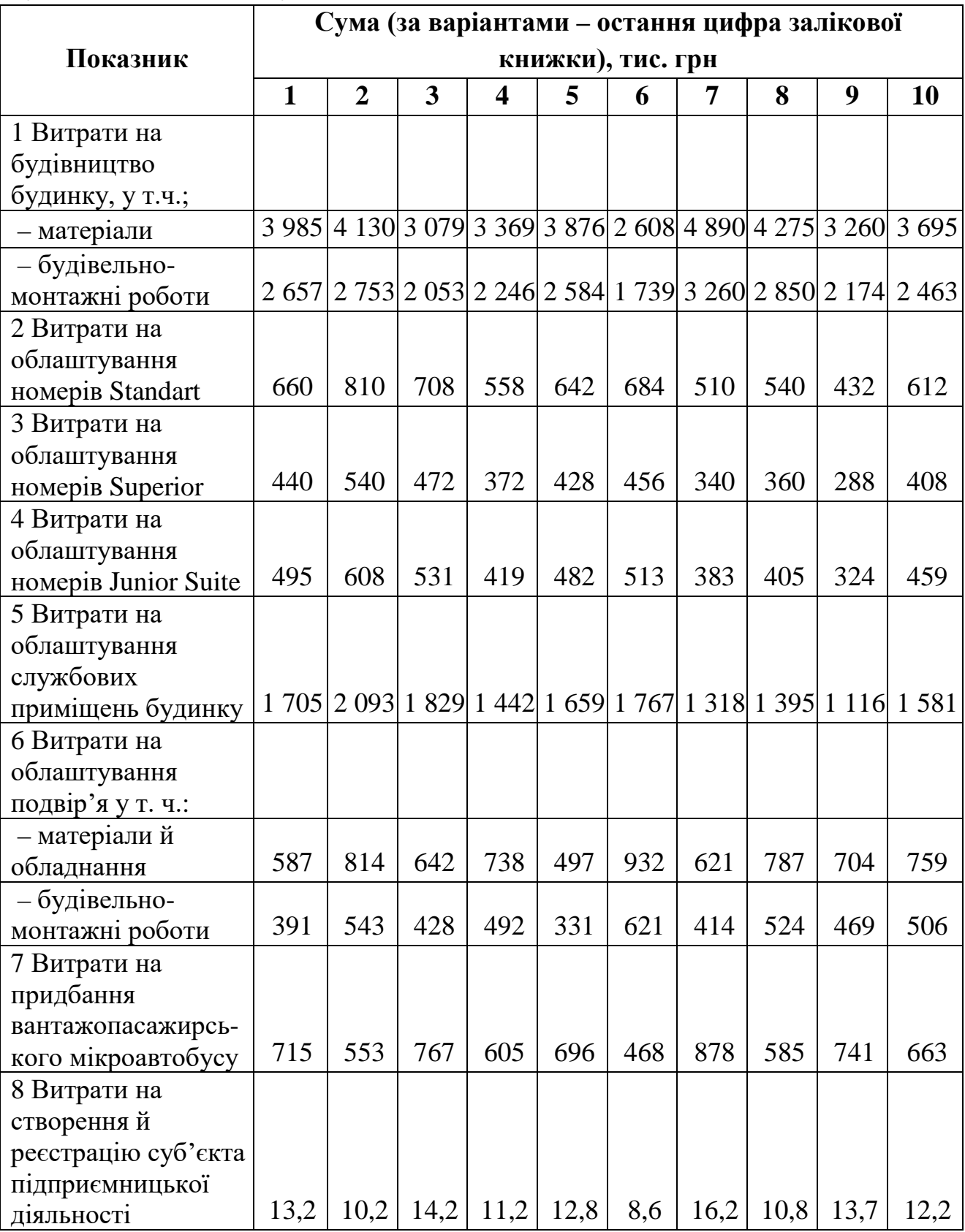

Таблиця А.2 – Вихідні дані для розрахунку оплати праці працівників з обслуговування мініготелю

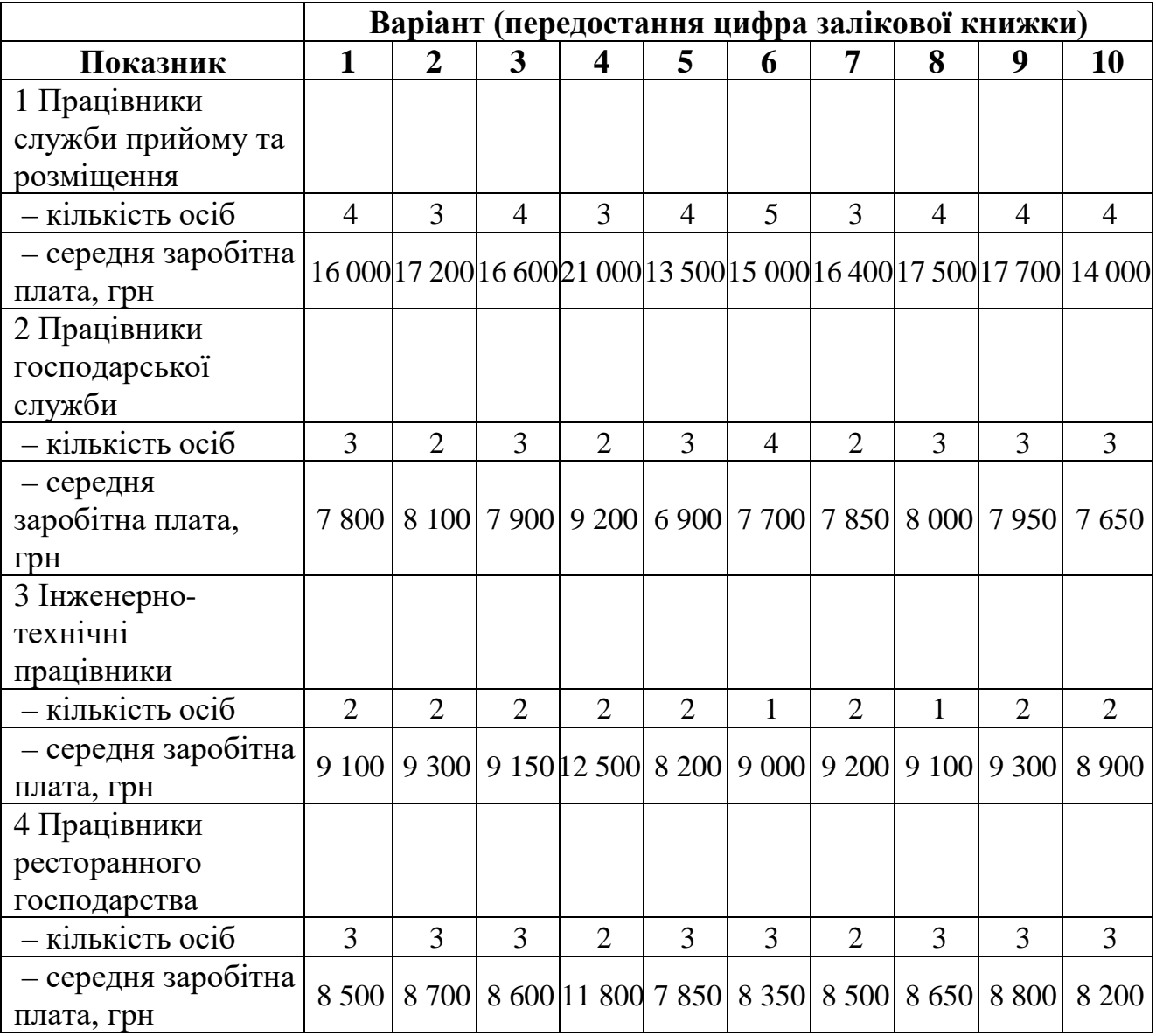

## Таблиця А.3 – Первісна вартість основних елементів

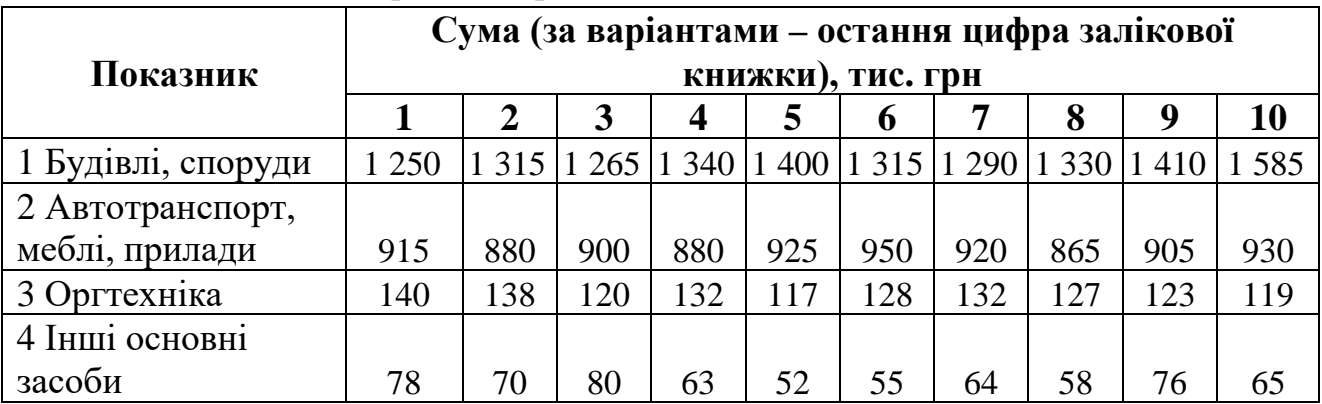

| Показник             | Варіант (передостання цифра залікової книжки) |                |                 |                         |       |       |      |                                                               |      |           |
|----------------------|-----------------------------------------------|----------------|-----------------|-------------------------|-------|-------|------|---------------------------------------------------------------|------|-----------|
|                      | $\mathbf{1}$                                  | $\overline{2}$ | 3               | $\overline{\mathbf{4}}$ | 5     | 6     | 7    | 8                                                             | 9    | <b>10</b> |
| 1 Витрати на         |                                               |                |                 |                         |       |       |      |                                                               |      |           |
| опалення, підігрів   |                                               |                |                 |                         |       |       |      |                                                               |      |           |
| води, газ для        | 7,635                                         | 7,20           | 7,40            | 6,90                    | 7,10  | 7,25  | 7,60 | 7,35                                                          | 7,00 | 7,50      |
| приготування їжі,    |                                               |                |                 |                         |       |       |      |                                                               |      |           |
| тис. грн             |                                               |                |                 |                         |       |       |      |                                                               |      |           |
| 2 Споживання         |                                               |                |                 |                         |       |       |      |                                                               |      |           |
| електроенергії,      | 390                                           | 410            | 350             | 405                     | 370   | 415   | 390  | 360                                                           | 400  | 380       |
| кВт-год              |                                               |                |                 |                         |       |       |      |                                                               |      |           |
| 3 Тариф              |                                               |                |                 |                         |       |       |      |                                                               |      |           |
| (електроенергія),    | 1,68                                          | 1,68           | 1,68            | 1,68                    | 1,68  | 1,68  | 1,68 | 1,68                                                          | 1,68 | 1,68      |
| грн за 1 кВт-год     |                                               |                |                 |                         |       |       |      |                                                               |      |           |
| 4 Водопостачання,    | 36                                            | 42             | 38              | 42                      | 36    | 38    | 52   | 38                                                            | 44   | 43        |
| $M^3$                |                                               |                |                 |                         |       |       |      |                                                               |      |           |
| 5 Тариф              |                                               |                |                 |                         |       |       |      |                                                               |      |           |
| (водопостачання),    | 13,67                                         | 13,67          | $13,67$   13,67 |                         | 13,67 | 13,67 |      | 13,67 13,67 13,67                                             |      | 13,67     |
| грн зам <sup>3</sup> |                                               |                |                 |                         |       |       |      |                                                               |      |           |
| 6 Водовідведення,    | 36                                            | 42             | 38              | 42                      | 36    | 38    | 52   | 38                                                            | 44   | 43        |
| $M^3$                |                                               |                |                 |                         |       |       |      |                                                               |      |           |
| 7 Тариф              |                                               |                |                 |                         |       |       |      |                                                               |      |           |
| (водовідведення),    | 13,27                                         |                |                 |                         |       |       |      | 13,27   13,27   13,27   13,27   13,27   13,27   13,27   13,27 |      | 13,27     |
| грн зам <sup>3</sup> |                                               |                |                 |                         |       |       |      |                                                               |      |           |
| 8 Витрати на         |                                               |                |                 |                         |       |       |      |                                                               |      |           |
| утримання авто,      | 9,0                                           | 8,80           | 8,30            | 8,90                    | 8,80  | 9,20  | 9,50 | 8,30                                                          | 7,90 | 9,10      |
| тис. грн             |                                               |                |                 |                         |       |       |      |                                                               |      |           |
| 9 Розрахункова       |                                               |                |                 |                         |       |       |      |                                                               |      |           |
| вартість             | 135                                           | 140            | 150             | 125                     | 145   | 140   | 125  | 145                                                           | 125  | 140       |
| харчування одного    |                                               |                |                 |                         |       |       |      |                                                               |      |           |
| туриста, грн         |                                               |                |                 |                         |       |       |      |                                                               |      |           |
| 10 Очікувана         | 11                                            | 20             | 14              | 22                      | 15    | 18    | 27   | 19                                                            | 24   | 21        |
| кількість туристів   |                                               |                |                 |                         |       |       |      |                                                               |      |           |

Таблиця А.4 – Вихідні дані для розрахунку поточних витрат мініготелю

Таблиця А.5 – Вихідні дані для розрахунку відсоткового фактора поточної вартості грошових потоків

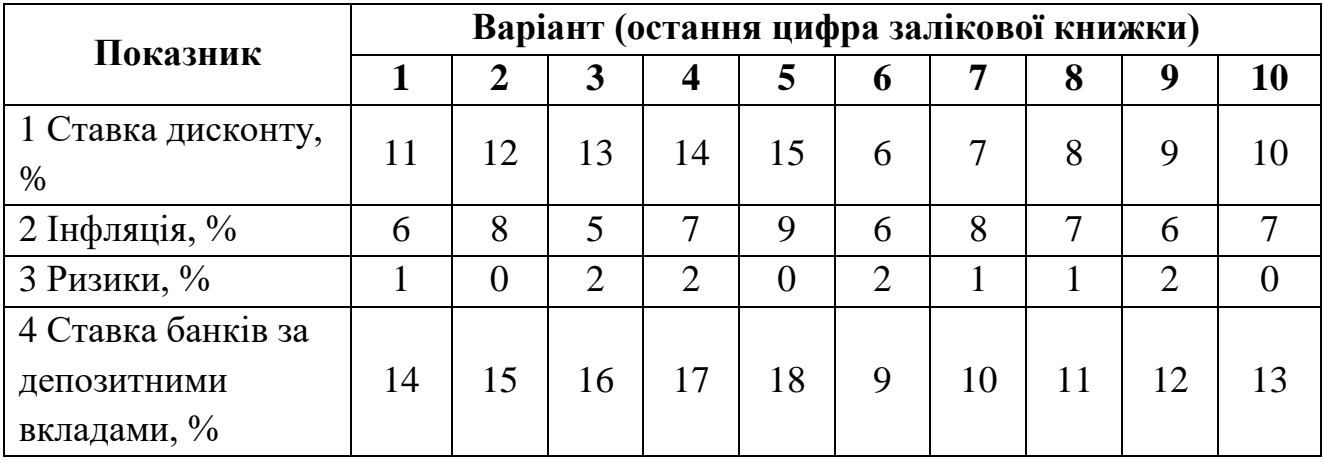

Таблиця А.6 – Вихідні дані для розрахунку відсоткового фактора поточної вартості грошових потоків

| Показник          | Варіант (передостання цифра залікової книжки) |  |  |  |  |  |  |  |  |
|-------------------|-----------------------------------------------|--|--|--|--|--|--|--|--|
|                   |                                               |  |  |  |  |  |  |  |  |
| Рентабельність, % | 80                                            |  |  |  |  |  |  |  |  |

Таблиця А.7 – Попит на аналогічні тури за попередні 5 років, од.

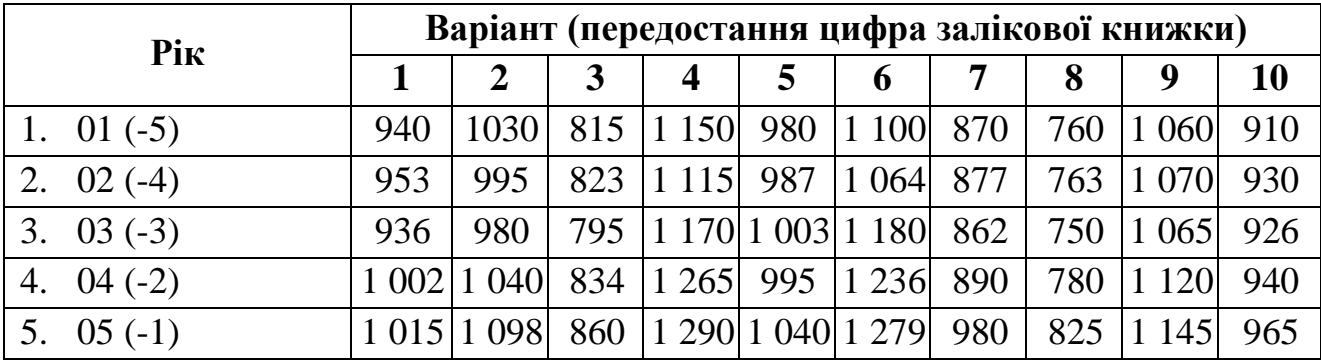

Таблиця А.8 – Вихідні дані для розрахунку економічної ефективності організації нового туру

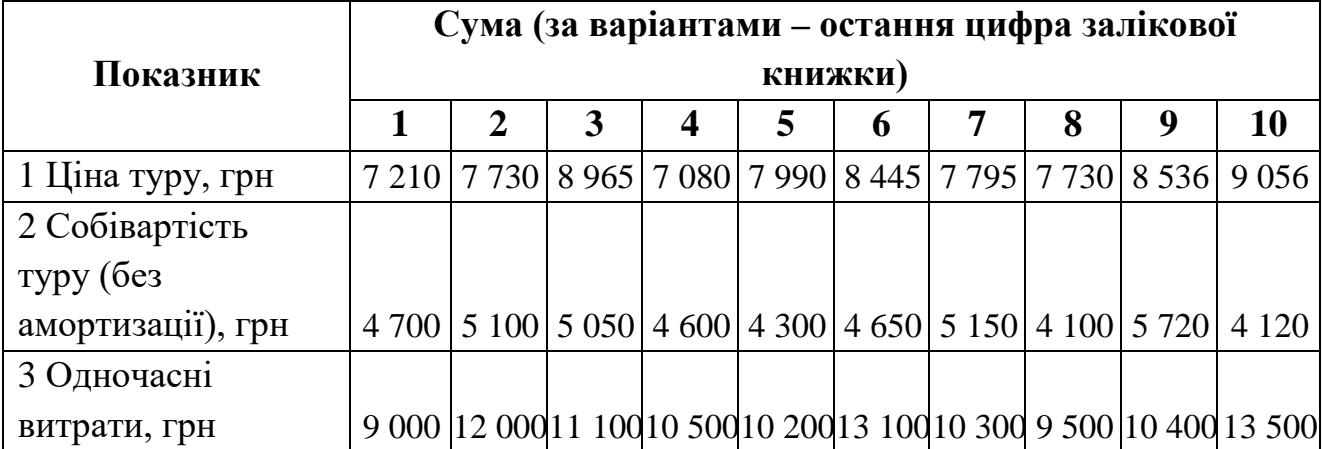

Таблиця А.9 – Вихідні дані для розрахунку одночасних витрат відкриття ресторану

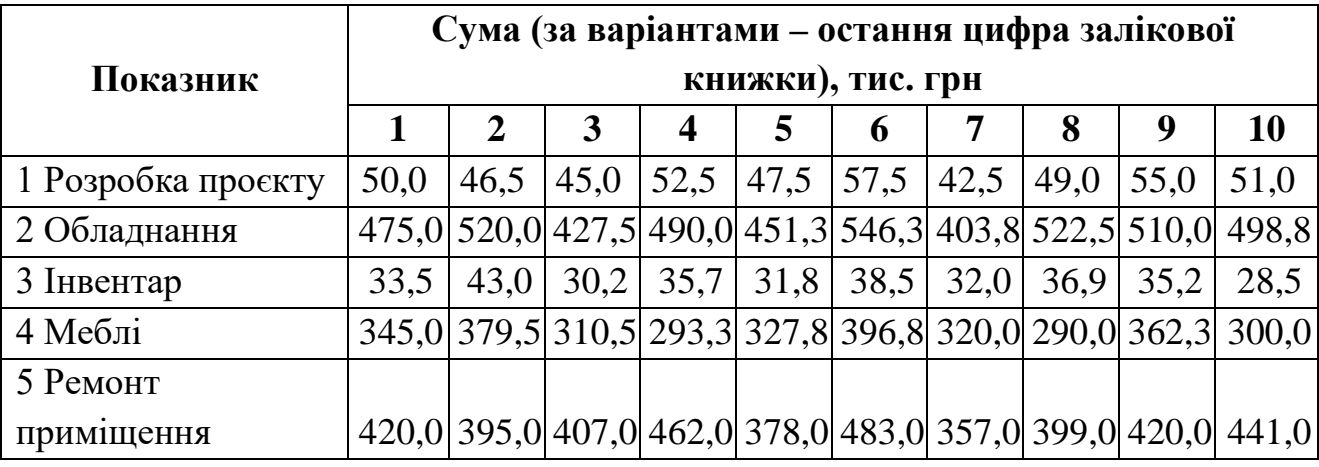

Таблиця А.10 – Вихідні дані для визначення економічного ефекту відкриття ресторану

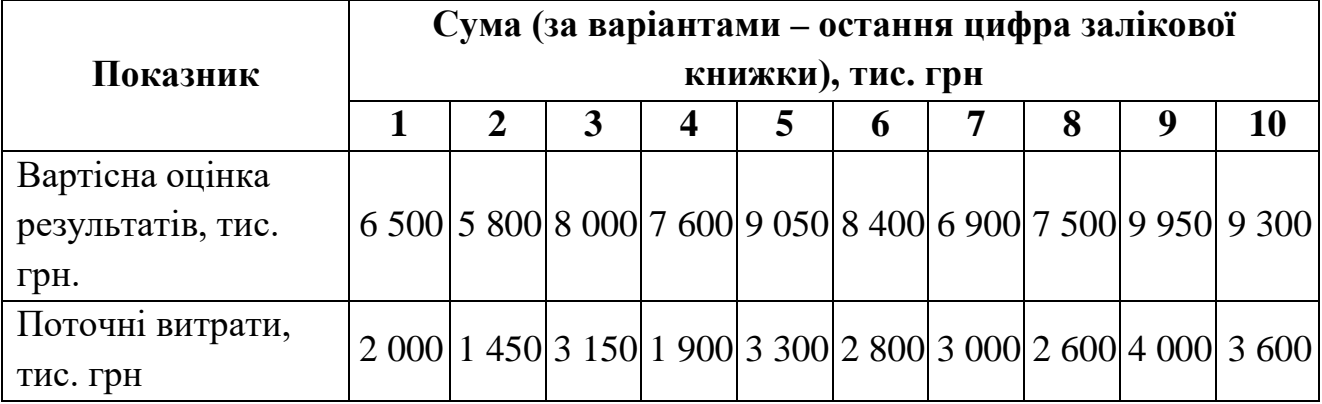

*Електронне навчальне видання*

Методичні рекомендації до виконання розрахунково-графічної роботи з навчальної дисципліни

#### **«ІНВЕСТИЦІЙНИЙ МЕНЕДЖМЕНТ В ГОТЕЛЬНОМУ І РЕСТОРАННОМУ БІЗНЕСІ»**

(*для здобувачів другого (магістерського) рівня вищої освіти всіх форм навчання зі спеціальності 241 – Готельно-ресторанна справа)*

Укладачі **ПОГАСІЙ** Сергій Олександрович, **КРАСНОКУТСЬКА** Юлія Вадимівна

Відповідальний за випуск *Л. В. Оболенцева За авторською редакцією* Комп'ютерне верстання *Ю. В. Краснокутська*

План 2023, поз. 322М

Підп. до друку 21.04.2023. Формат  $60 \times 84/16$ . Ум. друк. арк. 1,6

Видавець і виготовлювач : Харківський національний університет міського господарства імені О. М. Бекетова, вул. Маршала Бажанова, 17, Харків, 61002. Електронна адреса : [office@kname.edu.ua](mailto:office@kname.edu.ua) Свідоцтво суб'єкта видавничої справи: ДК № 5328 від 11.04.2017.